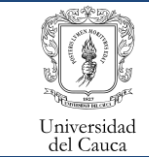

Proceso de Apoyo

Gestión del Mantenimiento de Bienes Muebles, Inmuebles y Equipos Procedimiento para la Elaboración del Catastro Físico Universitario

 $\sum_{i=1}^{n}$ 

Código: PA-GA-5.4.1-PR-26 Versión: 1 Fecha Vigencia: 15-05-2023 Página **1** de **10**

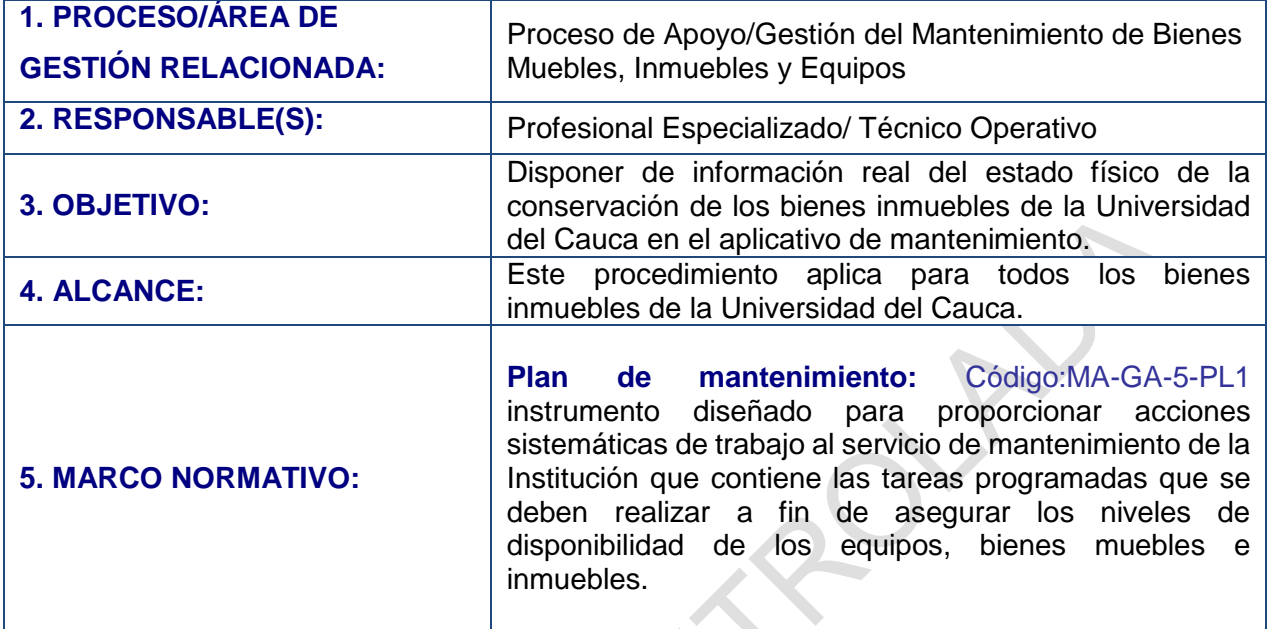

## **6. ACTIVIDADES:**

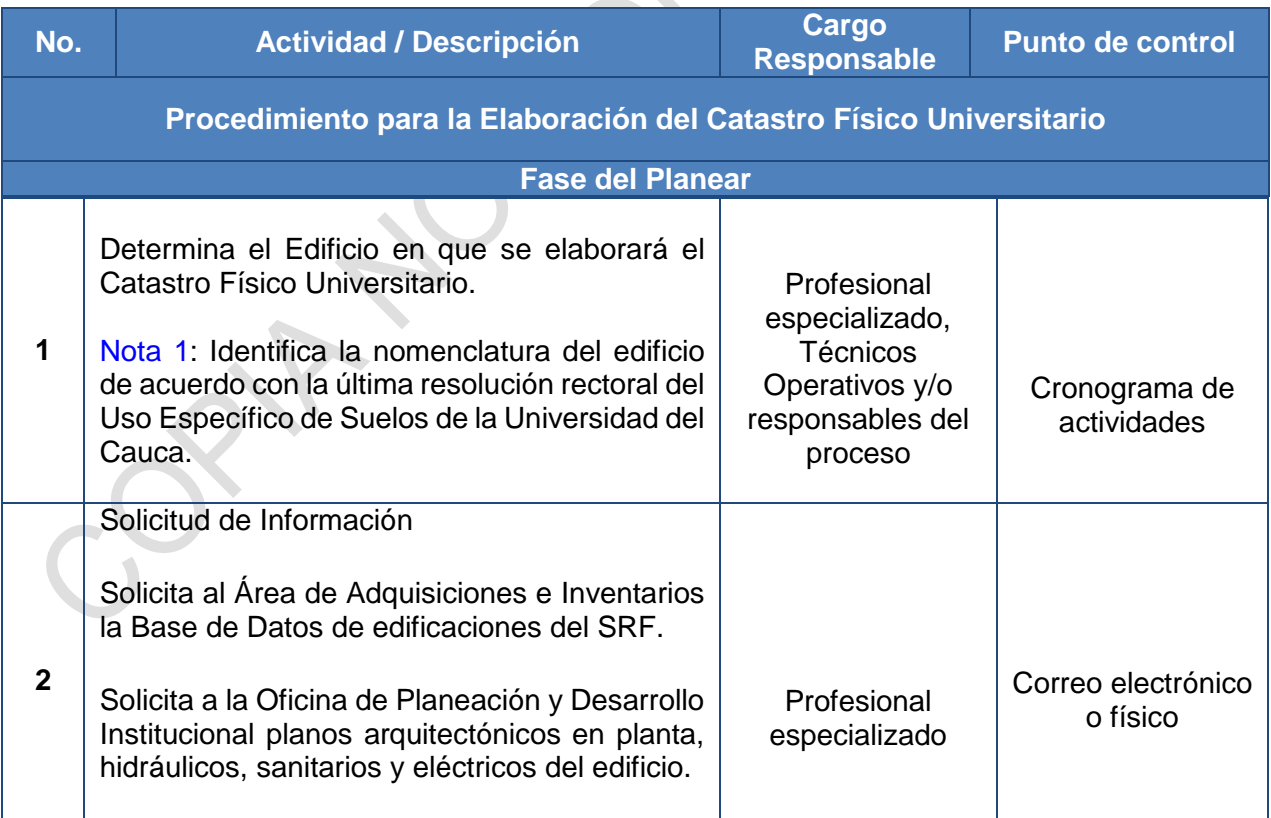

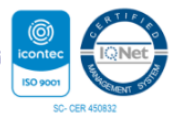

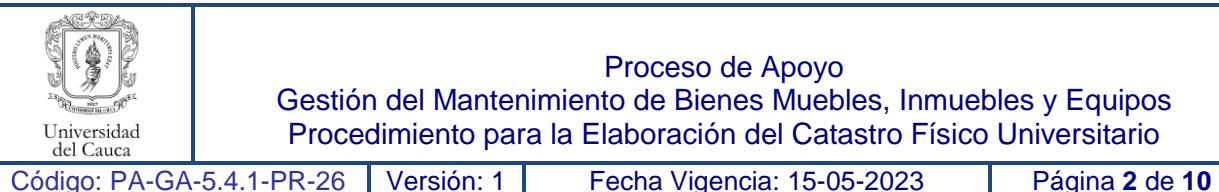

**3**

Proceso de Apoyo

Gestión del Mantenimiento de Bienes Muebles, Inmuebles y Equipos Procedimiento para la Elaboración del Catastro Físico Universitario

> Profesional especializado

Reconocimiento de Datos Conoce de la Base de Datos del SRF cómo están definidos los Código-Placa de las Edificaciones y los Usos que identifican las distintas Dependencias, Facultades o Departamentos para ser usados en el Catastro Físico.

Analiza los planos arquitectónicos del Edificio realizando un recorrido siguiendo la Regla de la Mano Izquierda.

Nota 2: identifica en el plano la localización de Columnas, Muros, Puertas, Ventanas, o Extintores, así como de nuevos espacios o que ya no existan.

Nota 3: Analiza planos hidráulicos y sanitarios para conocer la localización de instalaciones hidráulicas como llaves de paso o equipos contra incendio, o puntos hidráulicos e instalaciones sanitarias como sanitarios, lavamanos, lavaplatos, vertederos, duchas, llaves manguera, orinales, pocetas de aseo, duchas teléfono, tinas, calentadores y lavaderos.

Nota 4: Analiza planos eléctricos para conocer el Sistema de Iluminación que se encuentra en cada espacio.

## **Fase del Hacer**

Visita el edificio designado para la elaboración del Catastro Físico.

Trabajo de Campo

**4** Nota 5: Recorre el edificio para elaborar su Codificación. Nota 6: El recorrido se realiza siguiendo la regla de la Mano Izquierda. Profesional especializado

## Archivo en Excel de formatos del registro de recursos físicos y

Archivo en Excel de formatos del registro de recursos físicos y tecnológicos

drive de armantenimiento @unicauca.edu.c o

drive de armantenimiento @unicauca.edu.c o

tecnológicos

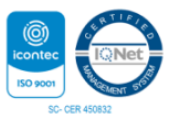

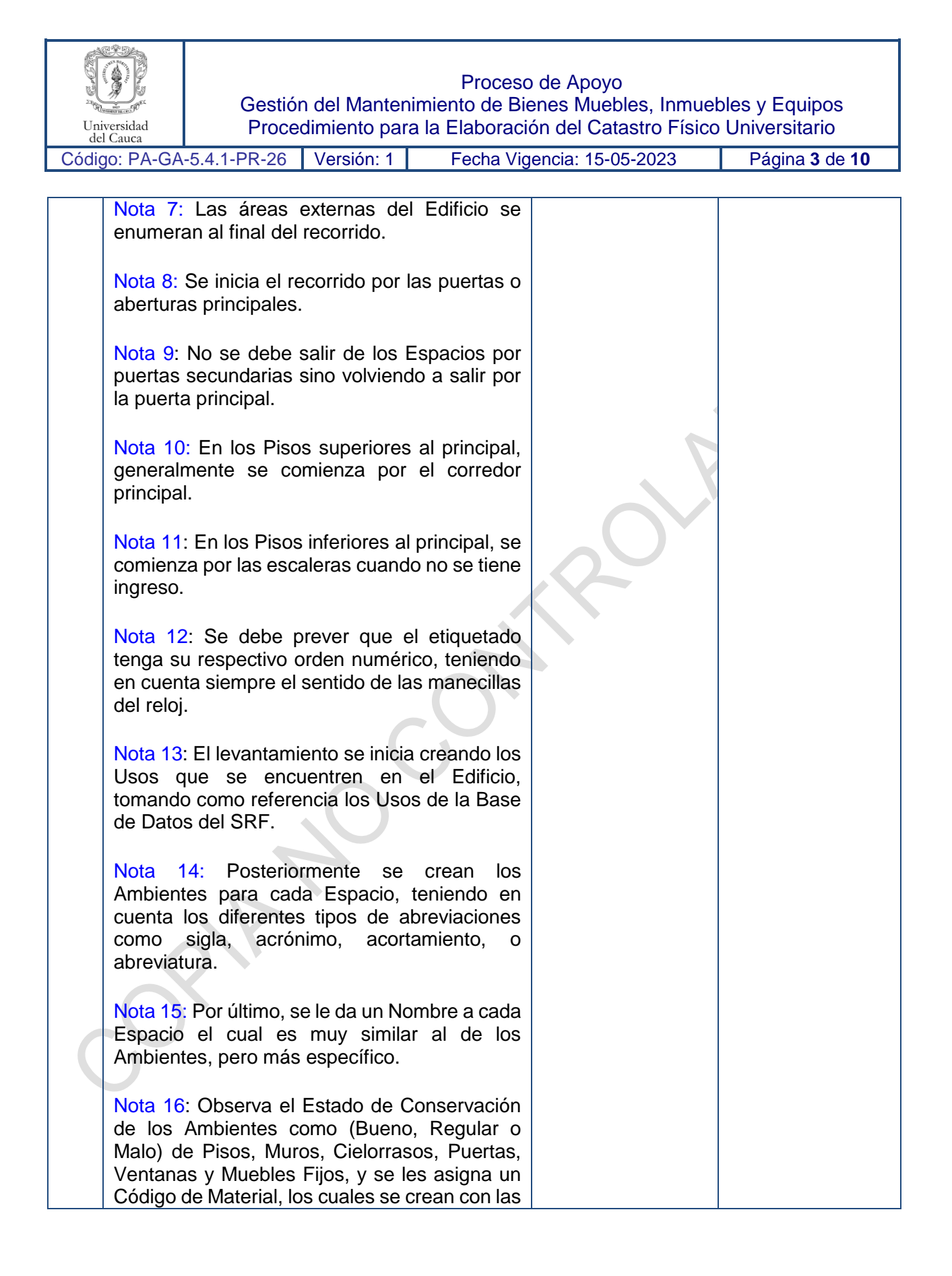

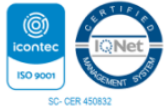

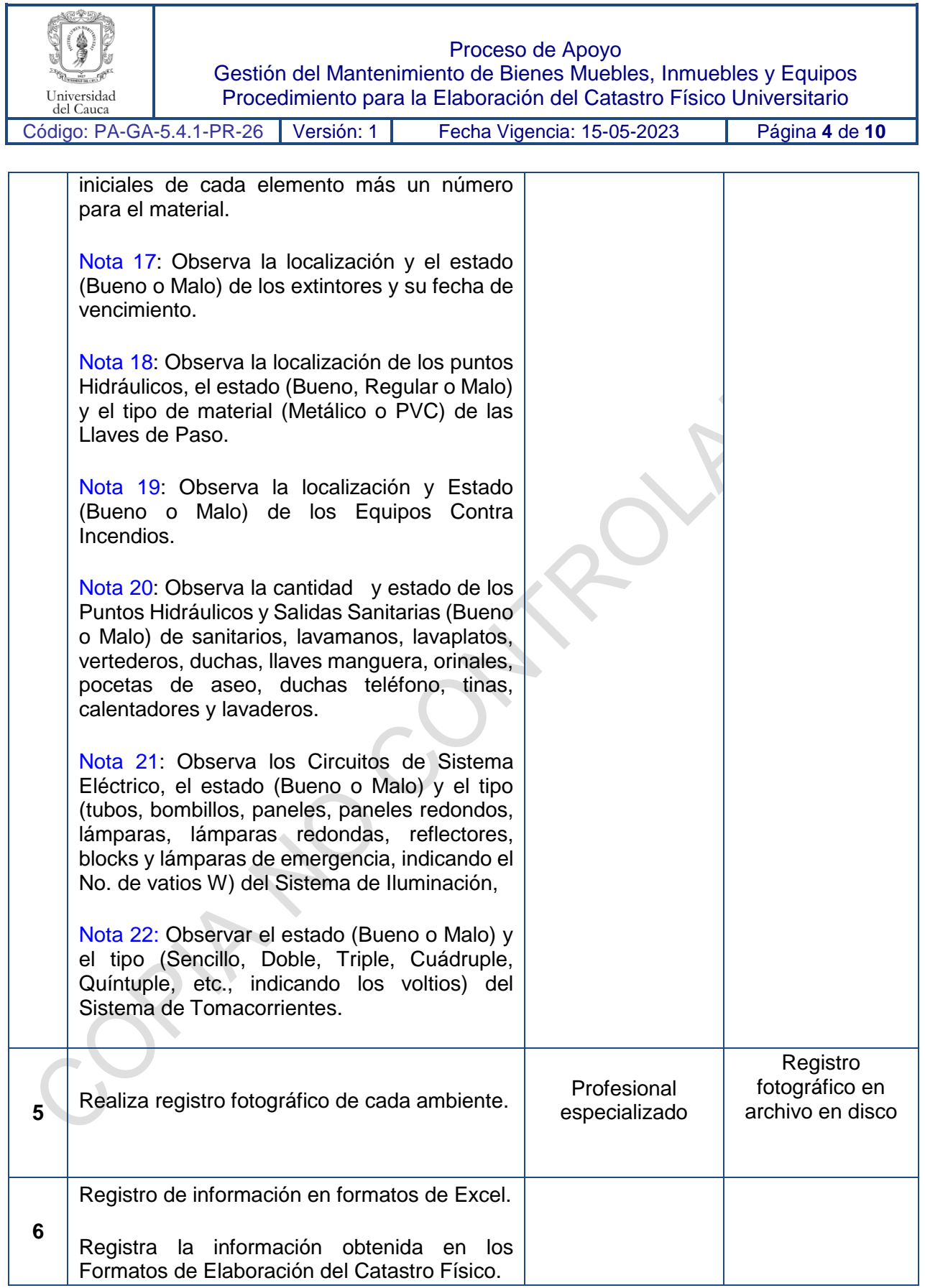

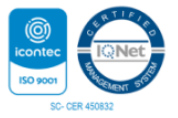

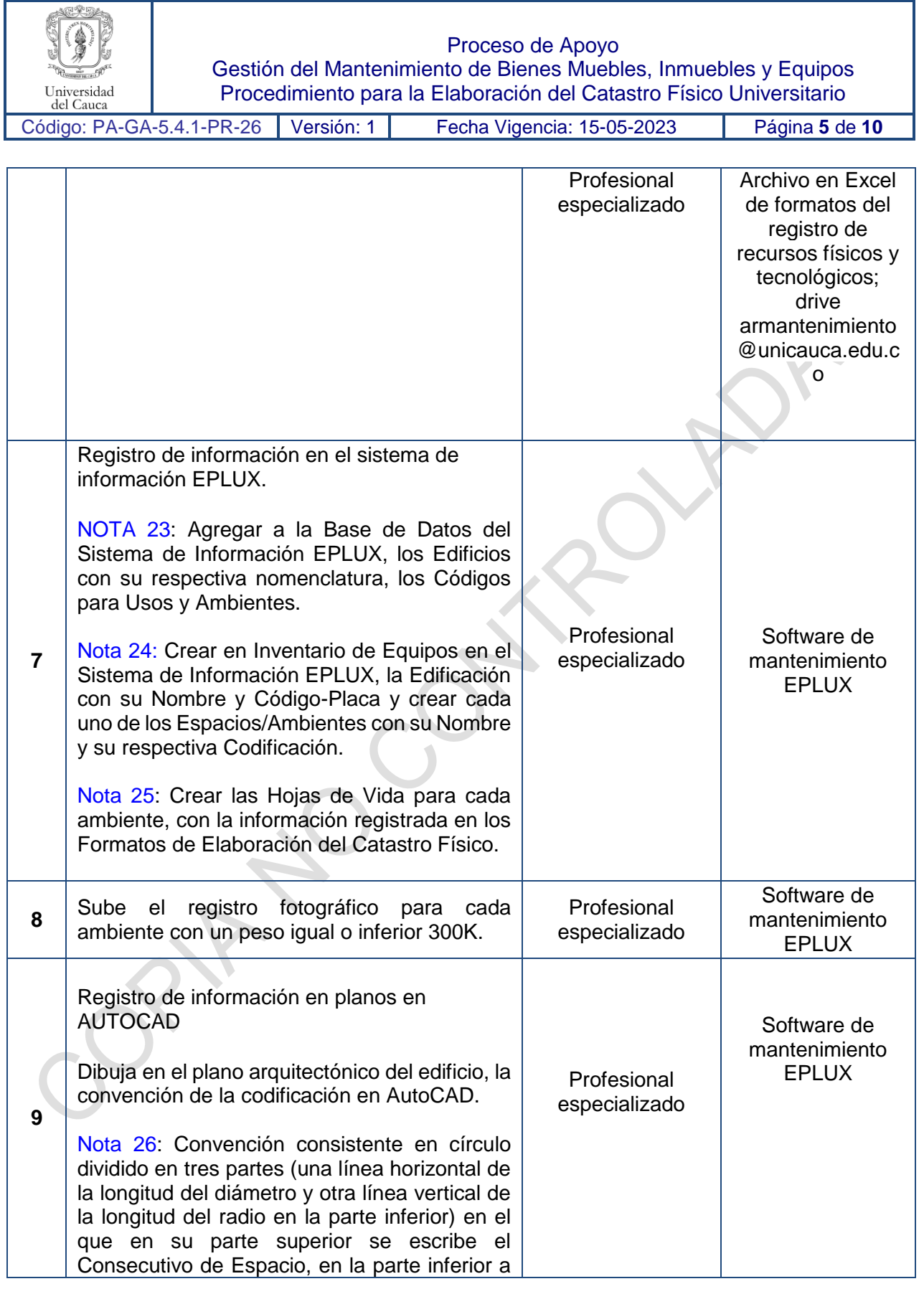

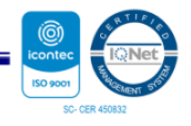

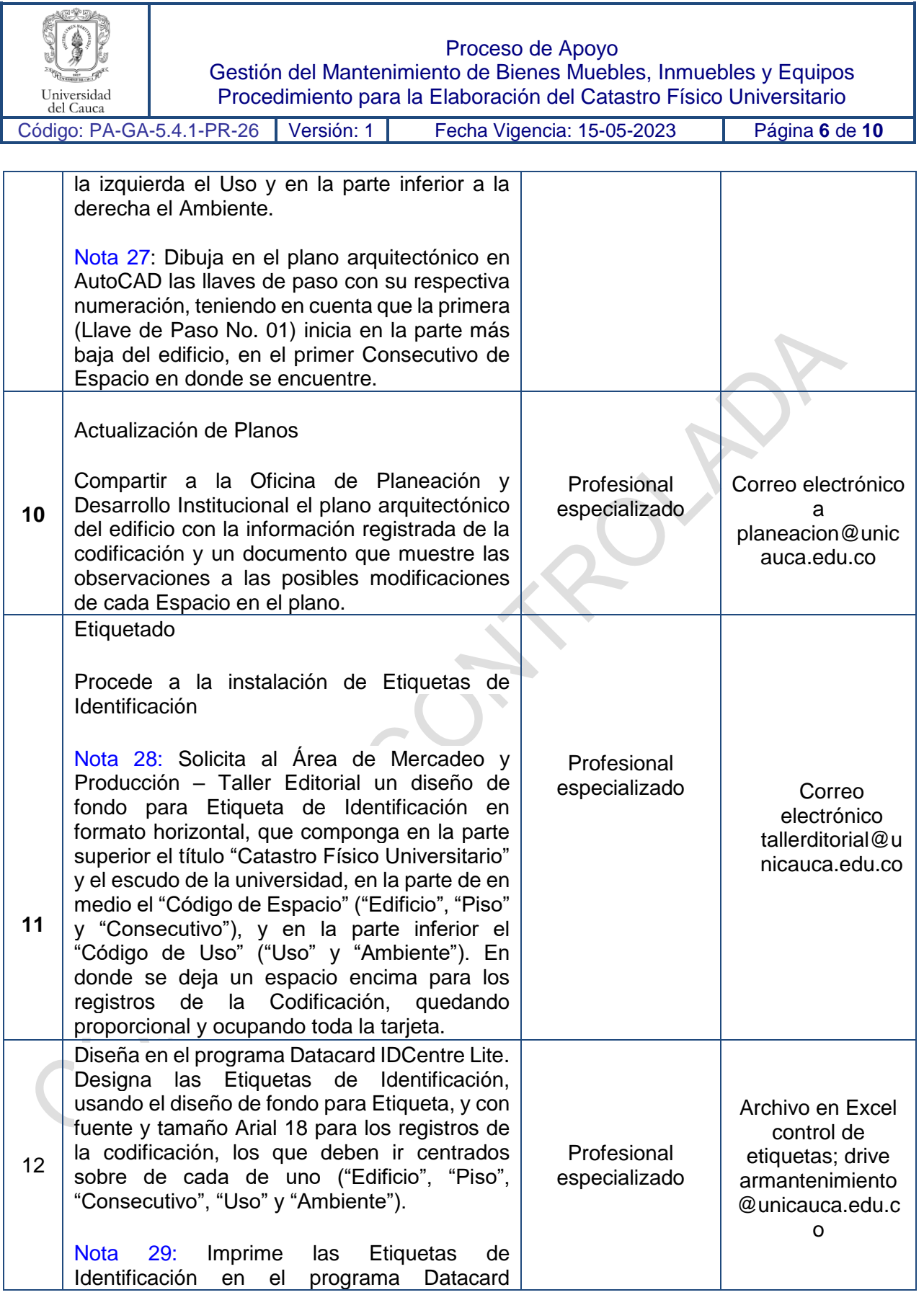

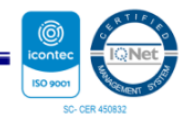

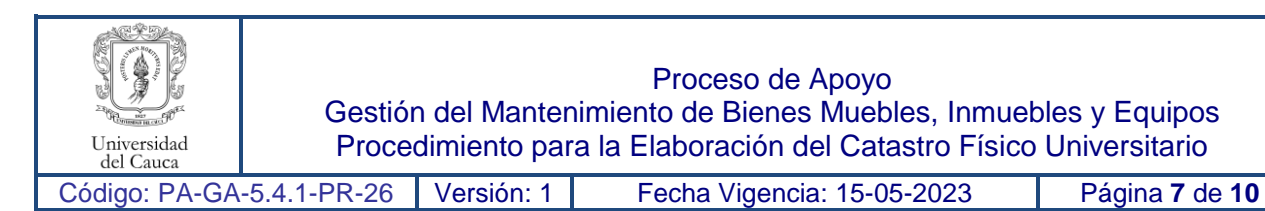

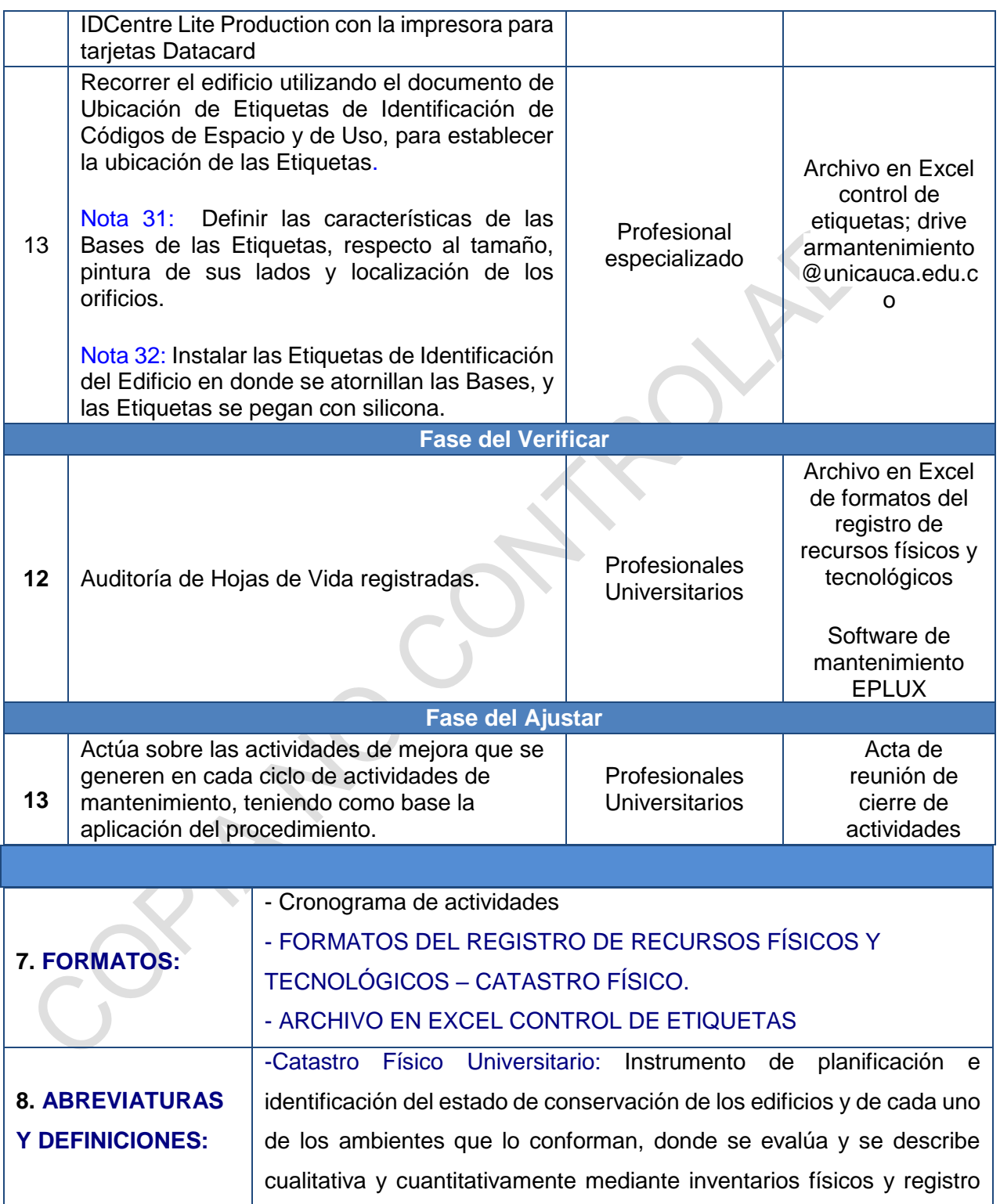

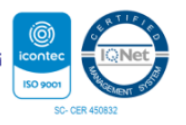

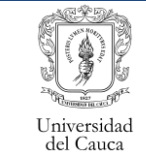

Proceso de Apoyo

Gestión del Mantenimiento de Bienes Muebles, Inmuebles y Equipos Procedimiento para la Elaboración del Catastro Físico Universitario

Código: PA-GA-5.4.1-PR-26 Versión: 1 Fecha Vigencia: 15-05-2023 Página **8** de **10**

fotográfico de los aspectos estructurales, funcionales, arquitectónico, eléctrico, hidráulico, sanitario, reconocimiento de los predios y edificaciones. -Edificio: Se refiere a las Sedes de la Universidad de acuerdo a la Resolución Rectoral del Uso Específico de Suelos, en la que su nomenclatura consta de uno o dos dígitos alfabéticos, o un digito alfabético y otro numérico. -Código de Uso: Codificación para la identificación en el Catastro de acuerdo a su función universitaria, la que se subdivide en un Uso (identificación más general) y un Ambiente (identificación más específica). **-**Uso: Códigos que sirven para identificar las distintas Dependencias, Facultades, Departamentos, laboratorios de la Universidad, o algún módulo que conste de varios Espacios, indicando cierta homogeneidad entre ellos. Consta de cuatro dígitos alfabéticos. **-**Ambiente: Códigos que sirven para especificar el lugar de acuerdo a su función. Consta de cuatro dígitos alfabéticos. Término que se usa también para referirse al Espacio. **-**Espacio**:** Recinto o área de una edificación claramente delimitada por muros, divisiones permanentes, muebles fijos, puertas o ventanas, etc. -Código de Espacio: Codificación para la identificación en el Catastro de acuerdo con su localización dentro de cada Piso del Edificio, la que se subdivide en Edificio, Piso y Consecutivo de Espacio. **-**Piso**:** Identifica cada uno de los niveles del Edificio. Codificado por el número del nivel, y para los niveles por debajo del nivel uno, inician con el digito alfabético S de Sótano. **-**Consecutivo de Espacio: Número consecutivo que identifica cada una de las áreas de cada piso de cada edificación. Consta de tres dígitos numéricos, iniciando con el 001 para el primer Espacio. Para su

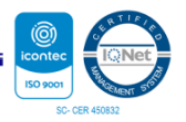

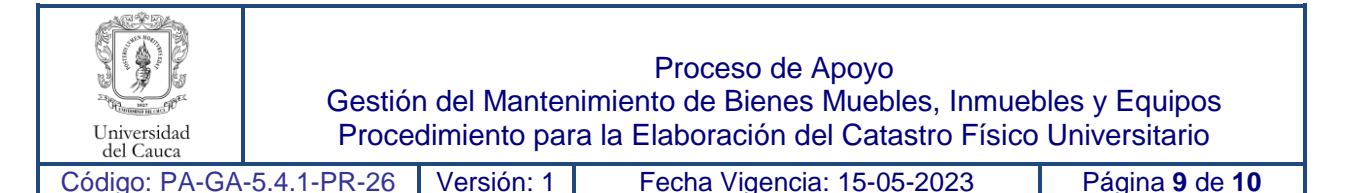

establecimiento se hace el recorrido siguiendo la Regla de la Mano Izquierda.

-Regla de la Mano Izquierda: Recorrido que debe comenzar siempre por el acceso principal del edificio, continuar con el espacio inmediato situado al lado izquierdo y continuar con los demás espacios en el sentido de las manecillas del reloj. Siempre se debe acceder al siguiente espacio por la puerta situada más a la izquierda y numerar consecutivamente hasta terminar en el mismo sitio en donde se comenzó, cuidando de no dejar ningún espacio sin reconocer.

**-**Codificación**:** Identificación plena en el catastro. En Donde se unifican para cada Espacio o Ambiente el Código de Espacio y el Código de Uso, en la que su representación queda entre guiones. Para cada Edificación está representada por el Código-Placa de la Base de Datos del SRF. La Codificación es llamada también como Código de Catastro o Código-Placa.

**-**Código-Placa de la Base de Datos del SRF**:** Códigos como están identificados los Lotes o las Edificaciones de la Universidad.

-Edificación**:** Edificio o Sede, o conjunto de varios Edificios o Sedes los cuales están construidos en un mismo Lote.

**-**Etiqueta de Identificación: Tarjeta en PVC que tiene impresa la Codificación o Código de Catastro.

**-**Base de la Etiqueta: Lámina de madera tríplex pintada de color caoba chocolate con dos agujeros para tornillos que sirve de soporte para la Etiqueta de Identificación.

**-**Etiquetado**:** Se refiere a la instalación de Etiquetas de Identificación. **-**Código de Material: Códigos que sirven para identificar el tipo de material de los elementos que componen los Espacios. Constan de uno o dos dígitos alfabéticos y uno o dos dígitos numéricos.

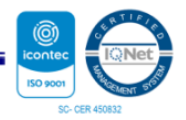

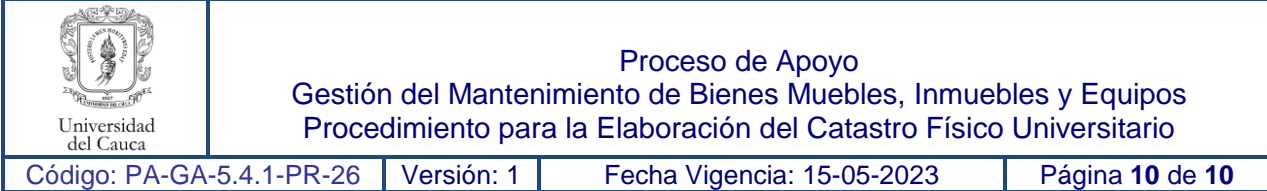

## **9. REGISTRO DE MODIFICACIONES:**

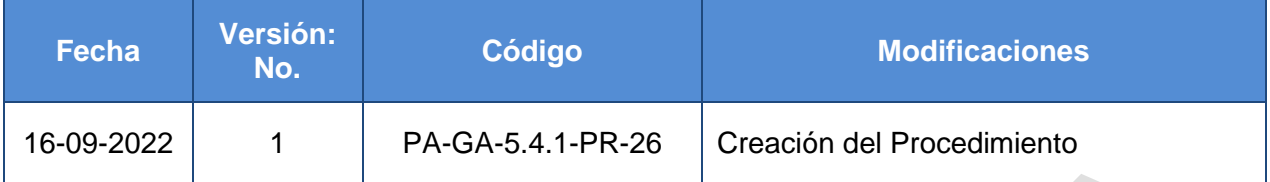

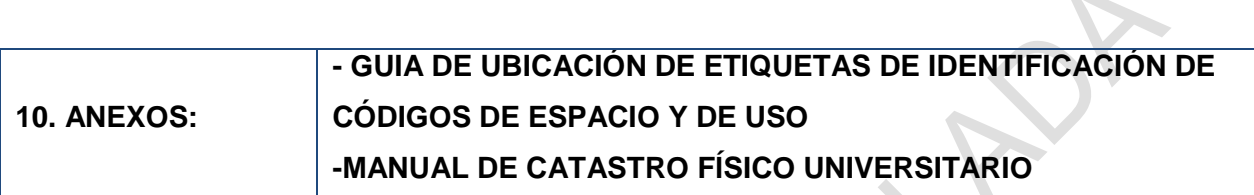

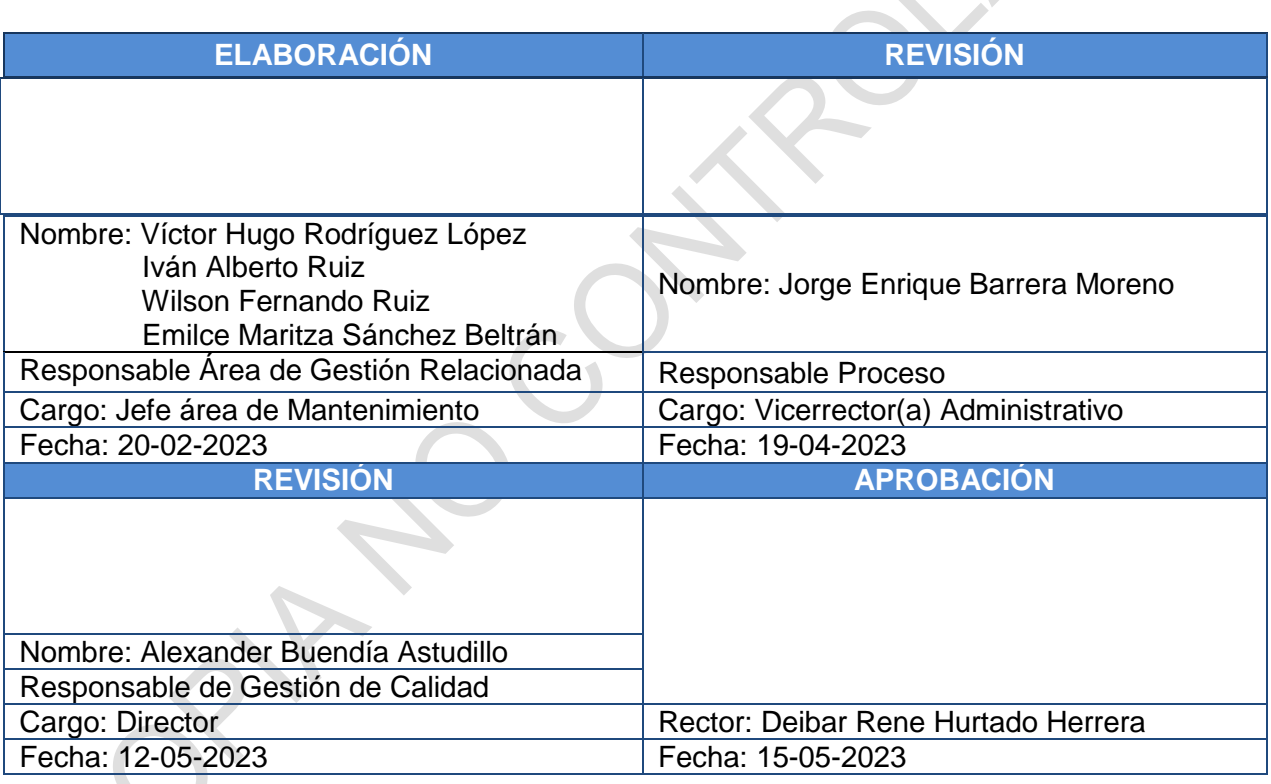

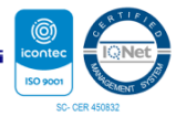